## **dokuwiki - Evolution #9057**

## **Préserver les permissions**

29/09/2014 09:28 - Arnaud FORNEROT

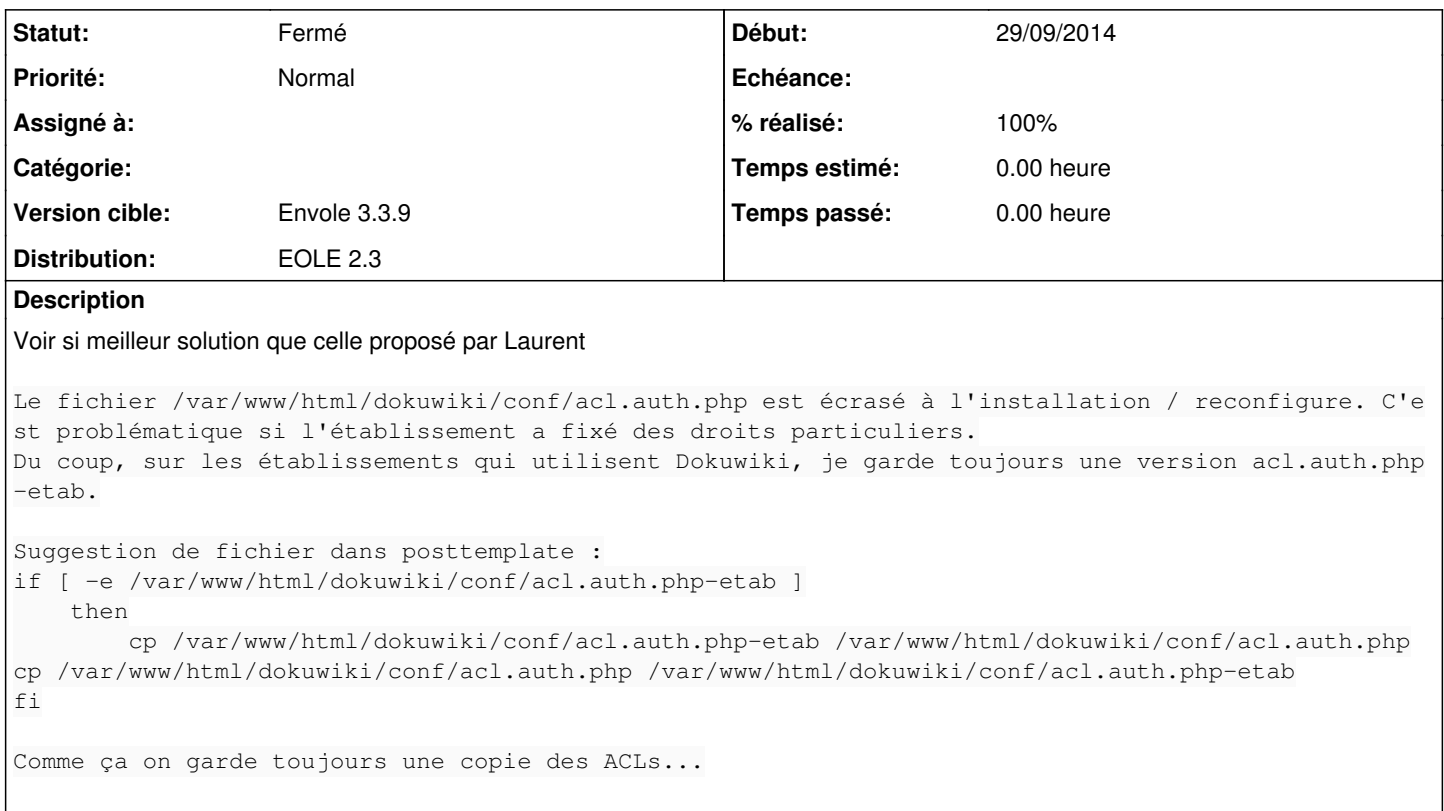

## **Historique**

**#1 - 30/09/2014 10:43 - Igor GODI**

*- Statut changé de Nouveau à Résolu*

*- Version cible changé de Envole 3.3.10 à Envole 3.3.9*

*- % réalisé changé de 0 à 100*

Traitée en 9071

## **#2 - 30/09/2014 10:48 - Igor GODI**

*- Statut changé de Résolu à Fermé*